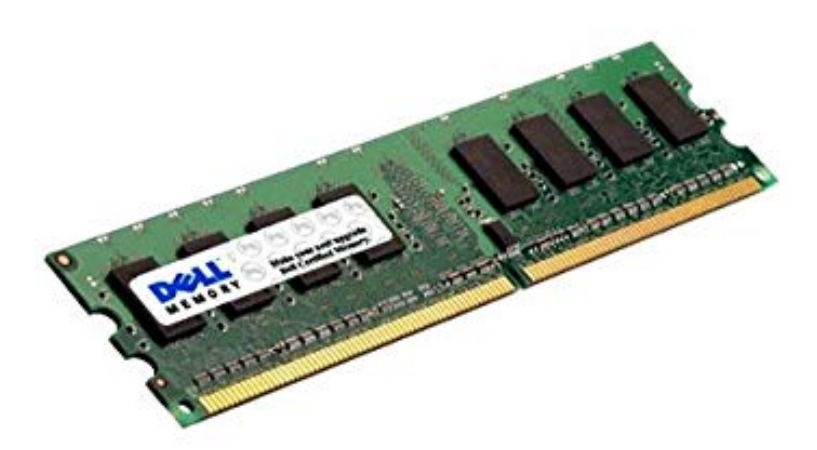

The installation is now complete. Memory Installation Desktops, Servers, Printers. Using firm, even pressure, push Memory Module into socket until clips snap.Learn how to upgrade your desktop's memory with our simple and easy to follow guide, covering tools required, the installation process  $\&$  helpful tips. We have an upgrade for every dell model, click here and find your model. How to install memory in your Dell computer. With all Dell memory we ship, we.Certified, guaranteed compatible RAM upgrades for your Inspiron desktop. Lifetime warranty. How to install memory in your Dell computer. With all Dell.Upgrading your PC's RAM is one way to make your computer feel far more snappy. Here's how to do it.Find out what type of RAM is required for your desktop computer. RAM comes in a variety of models and speeds.Buy 4Gb (1X4Gb) Ram Memory Compatible With Dell Inspiron Desktop By CMS A Memory Service: Get professional installationDetails.Dell laptop install and upgrade repair service. CPU / Processor Upgrade; Video Card Upgrade (including driver install); Dell notebook RAM Memory Upgrade.Amount of memory installed - The current amount of memory installed on your computer. Go to Verifying how much memory can be added to verify the amount of.Buy Memory RAM Upgrades for your Dell Inspiron Desktop - % For example: Installing 2 x 8Gb alongside 2 x 4Gb will be % compatible.Buy Memory RAM Upgrades for your Dell Inspiron Desktop - % Compatibility When installing 4GB or more into a machine with a bit version of.I purchased a Dell Inspiron , and I was told by Dell support themselves that it can be upgraded to 4GB of ram. solved Dell XPS Desktop need to find max memory & memory slots solved Help finding the right.How do I clean memory slots in my Dell e laptop? Text or video acceptable.MemoryTen specializes in providing % compatible Dell memory upgrades for all Dell desktop, laptop, server and printer applications. MemoryTen carries all.If your computer doesn't have enough physical memory, it starts swapping data to You'll also see how many physical memory slots are in use and, thus, how many are . I'm going to upgrade my RAM on a Dell Studio Reseating & Installing Memory (RAM). Reseating the memory is the process of removing the memory module(s) or RAM from their DIMM slots and correctly.The Dell Inspiron Small Computer takes the DDR3L PC3L MHz SODIMM memory type, and comes installed with 4GB memory.The Dell Inspiron Computer takes the DDR3 PC MHz DIMM memory type, and comes installed with basic factory installed memory.Dell OptiPlex Service Manual. Installing Memory Module (s). Removing Memory Module (s). You can increase your computer memory by installing. [PDF] ati 7000 [PDF] proform 490gs treadmill review

[PDF] ware youtube

[\[PDF\] sony kv-](http://andreavosejpkova.com/xofahow.pdf)40xbr800

[PDF] sony bdp cx960 [PDF] sony str dg800 manual pdf [PDF] ahashare movie